## Likelihood ratio at different temperature

- Discrimination between upward and downward signal (digitized)
- dt < 3 cut & dt > -80 cut and ~3MeV threshold
- Likelihood ratio is given by Q=  $\prod_{i=1}^N$  $N \quad \frac{P_{up}(x_i)}{P}$  $P_{dw}(x_i)$ and use -2logQ
- N is the # of observed events set satisfying cut conditions.
- $#$  of annihilation of ref. data = 100 $k$
- $#$  of annihilation of val. data = 50k

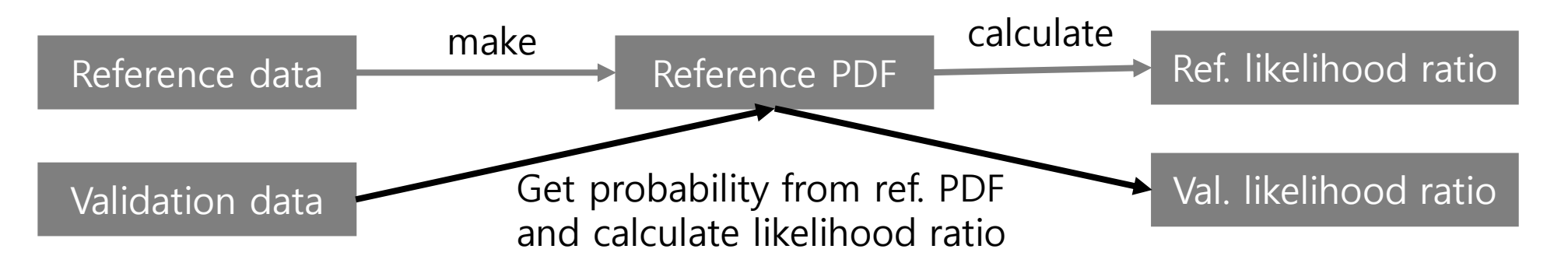

#### Reference PDF(cut on dt>-10)

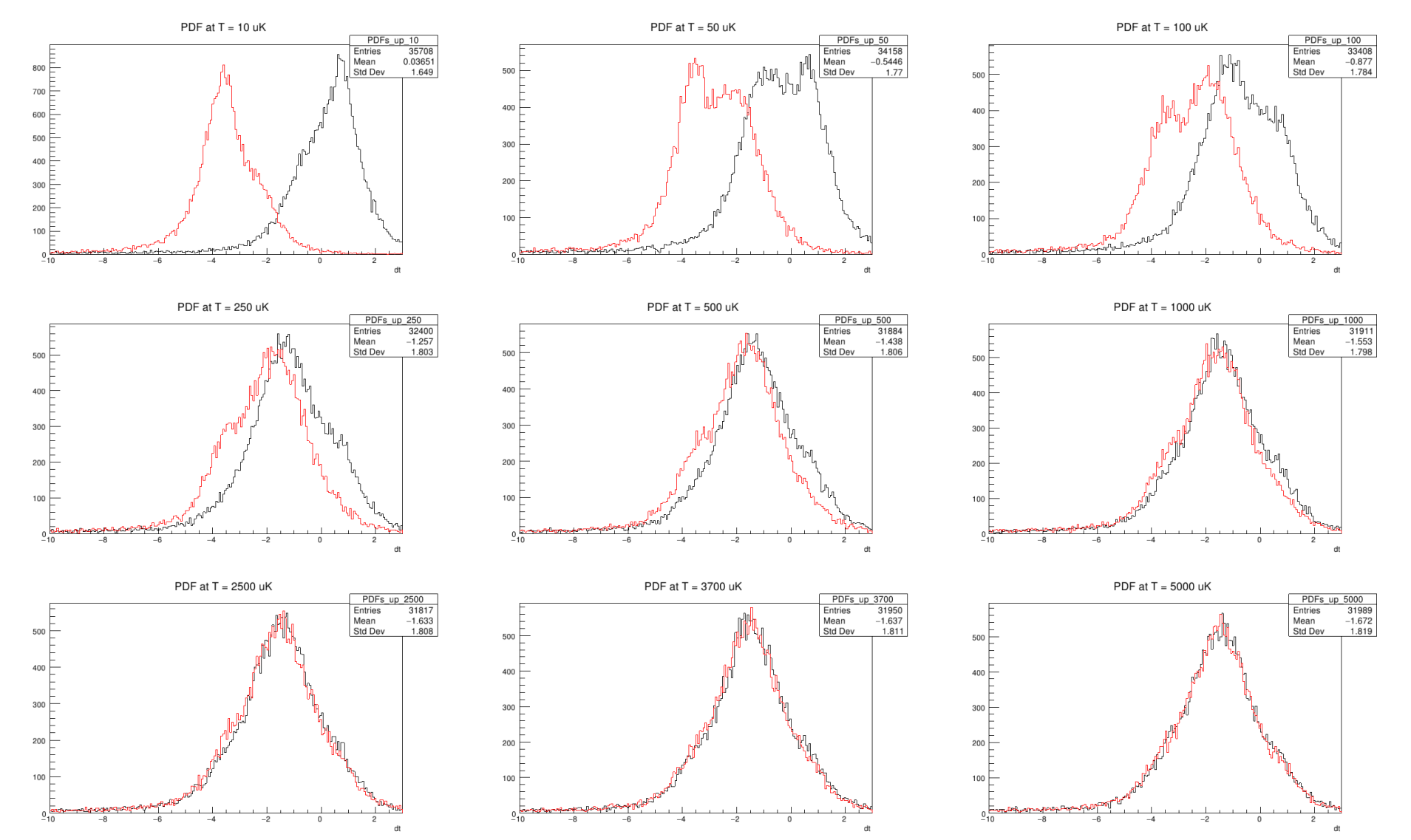

#### Full reference PDF

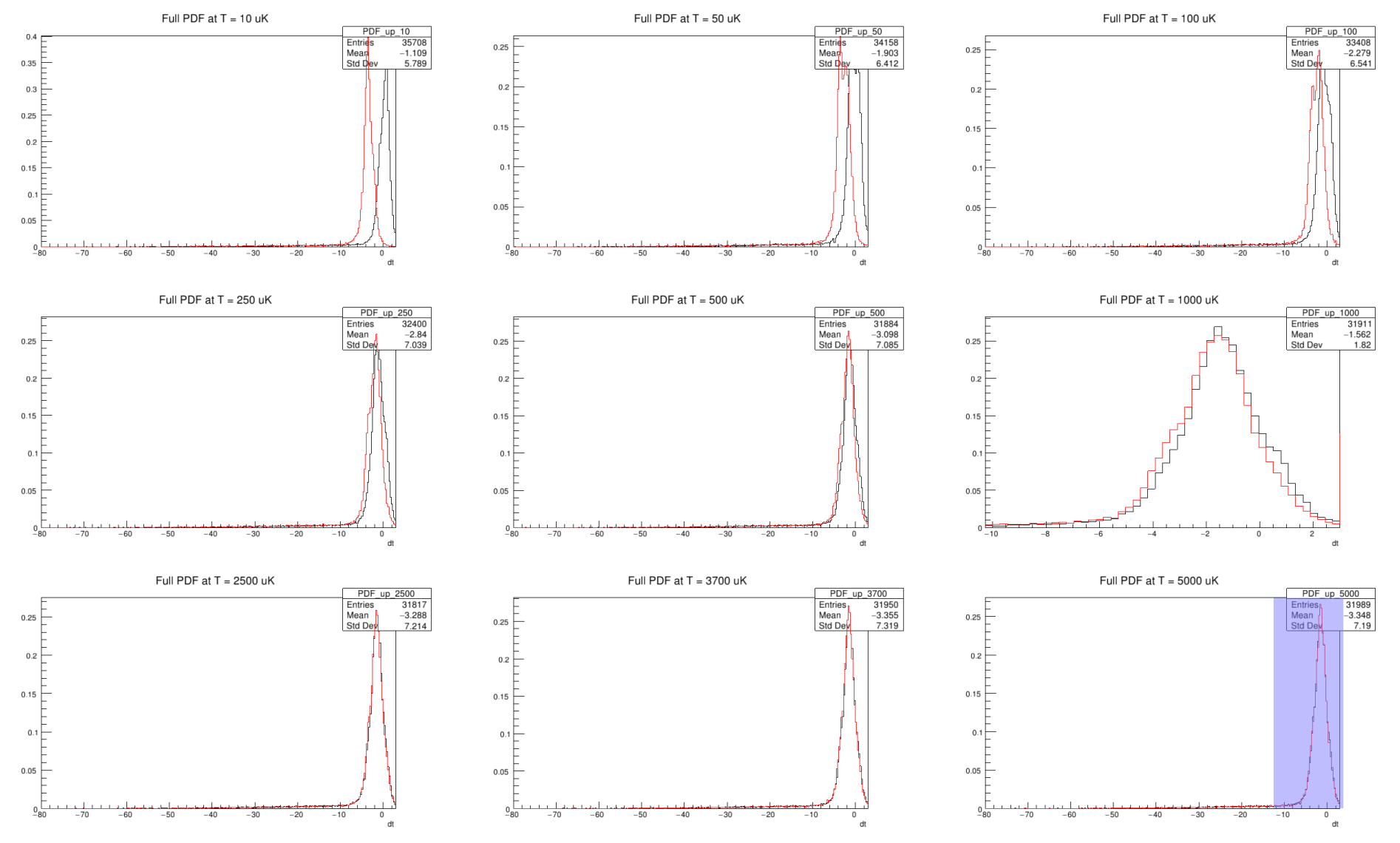

#### Likelihood ratio • N = 200 • One point represents 200 events set.

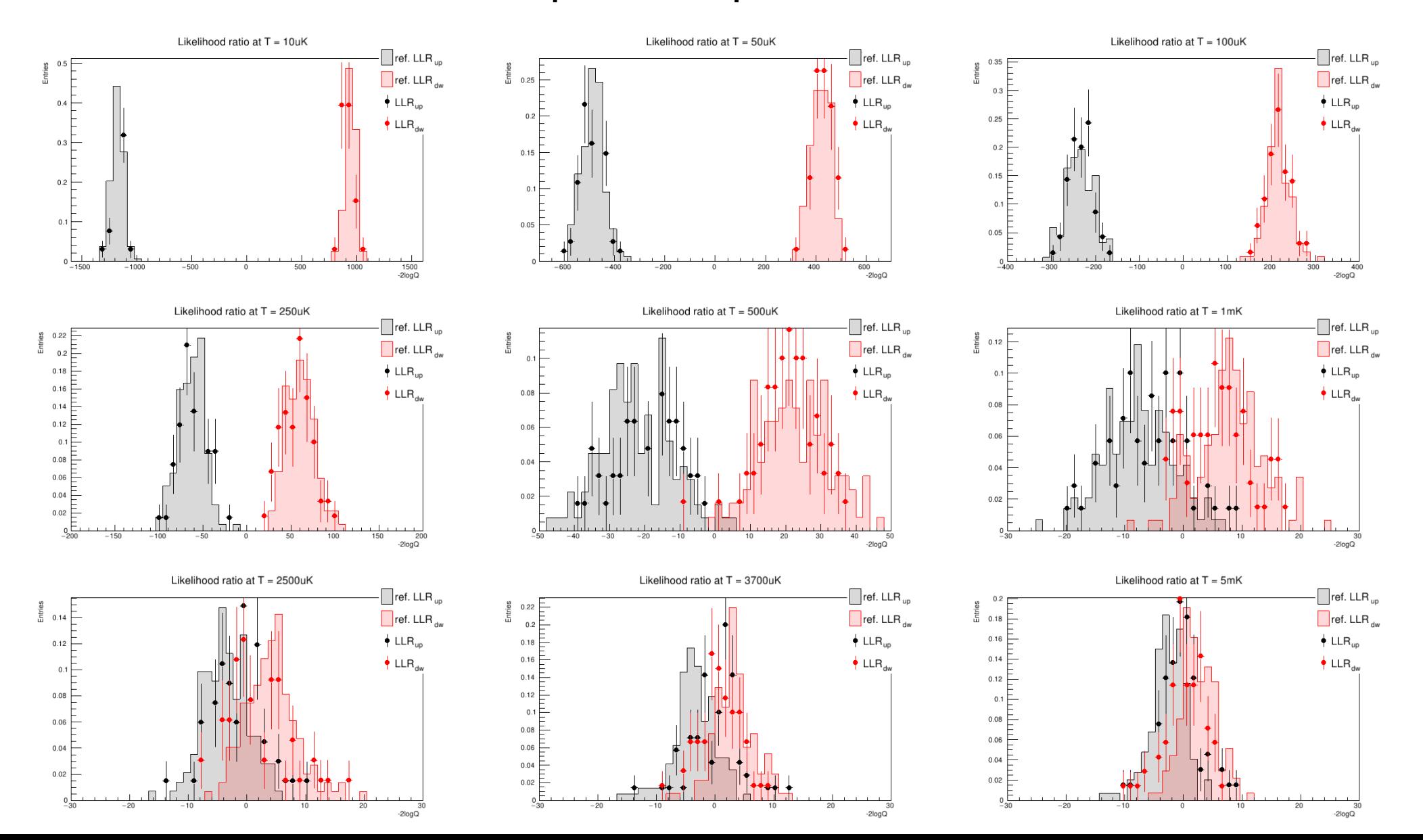

### Likelihood ratio

- What I mistake was validation. Ref. data still shows possibility of discrimination.
- For this N, there is no clear separation over 1mK for val. data.
- But, # of entries of reference PDF seems too small.
- # of events is too small to cover large N.

(with about 15000 val. data, 15 points of likelihood ratio can be calculated when N = 1000. It is too small to represent distribution of likelihood ratio.)

- Now I am making 2 million reference and validation datas.
- The data making will be done about Friday.

#### Background rejection

- Exclusively separate 2 arrays, 3 arrays and 4 arrays hits
- Train MVA for 6 combination TL, TR, TB, LB, RB and LR, respectively.
- Output means signal (1) or background (0)

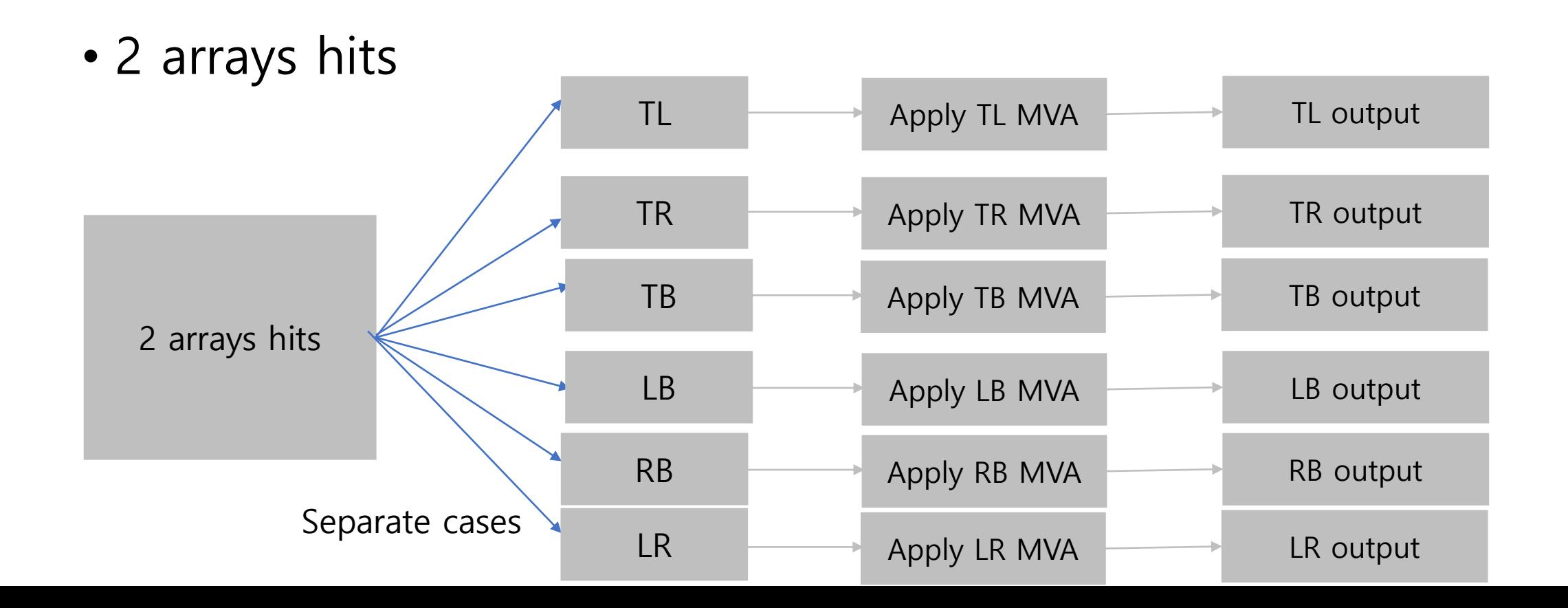

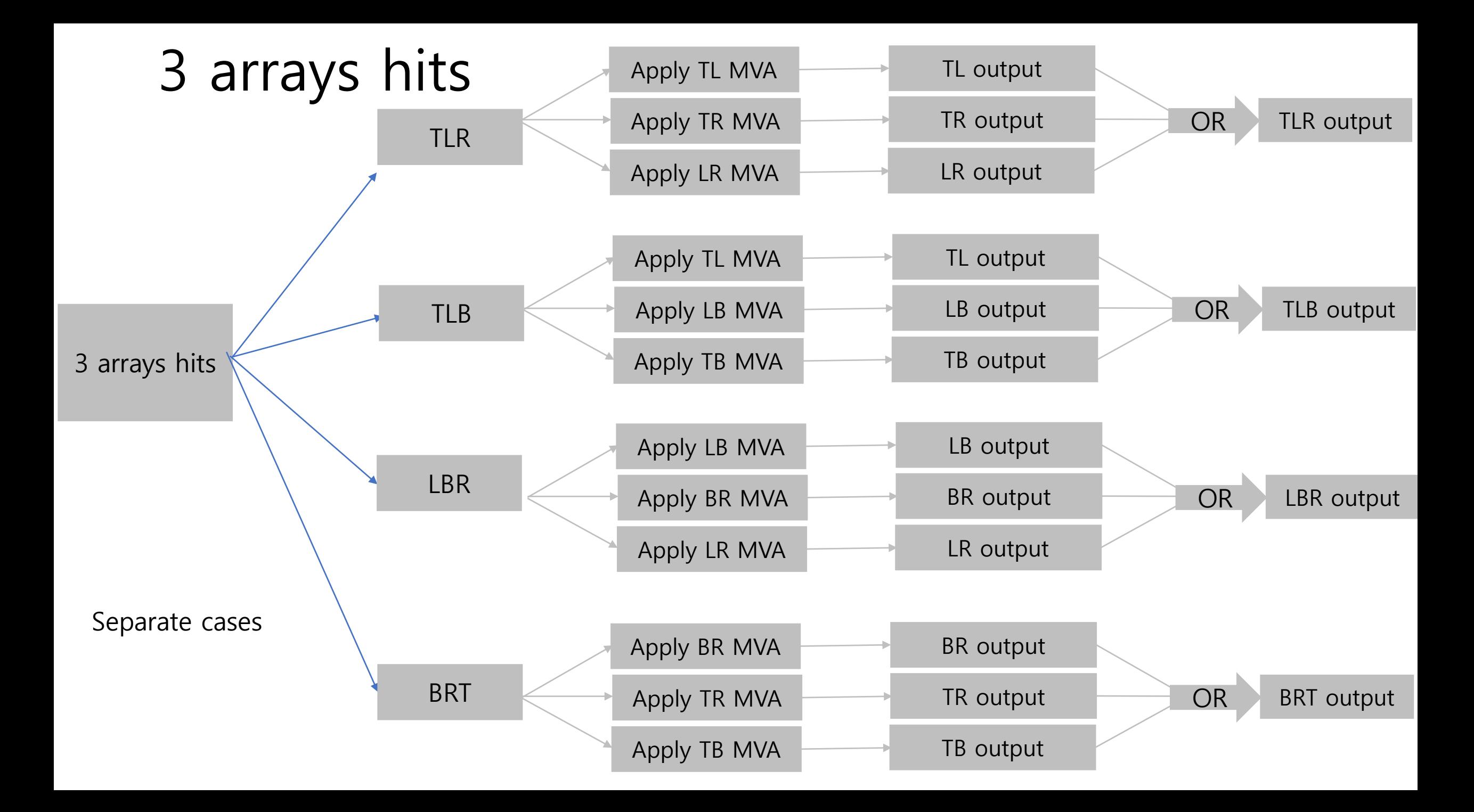

## 4 arrays hits

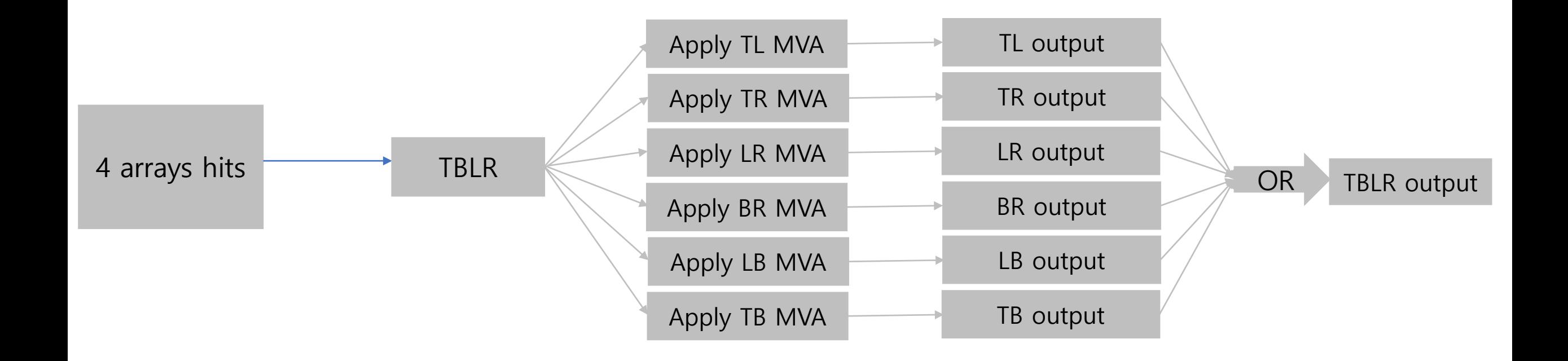

# Background rejection

• Sum all results, then we get total output.

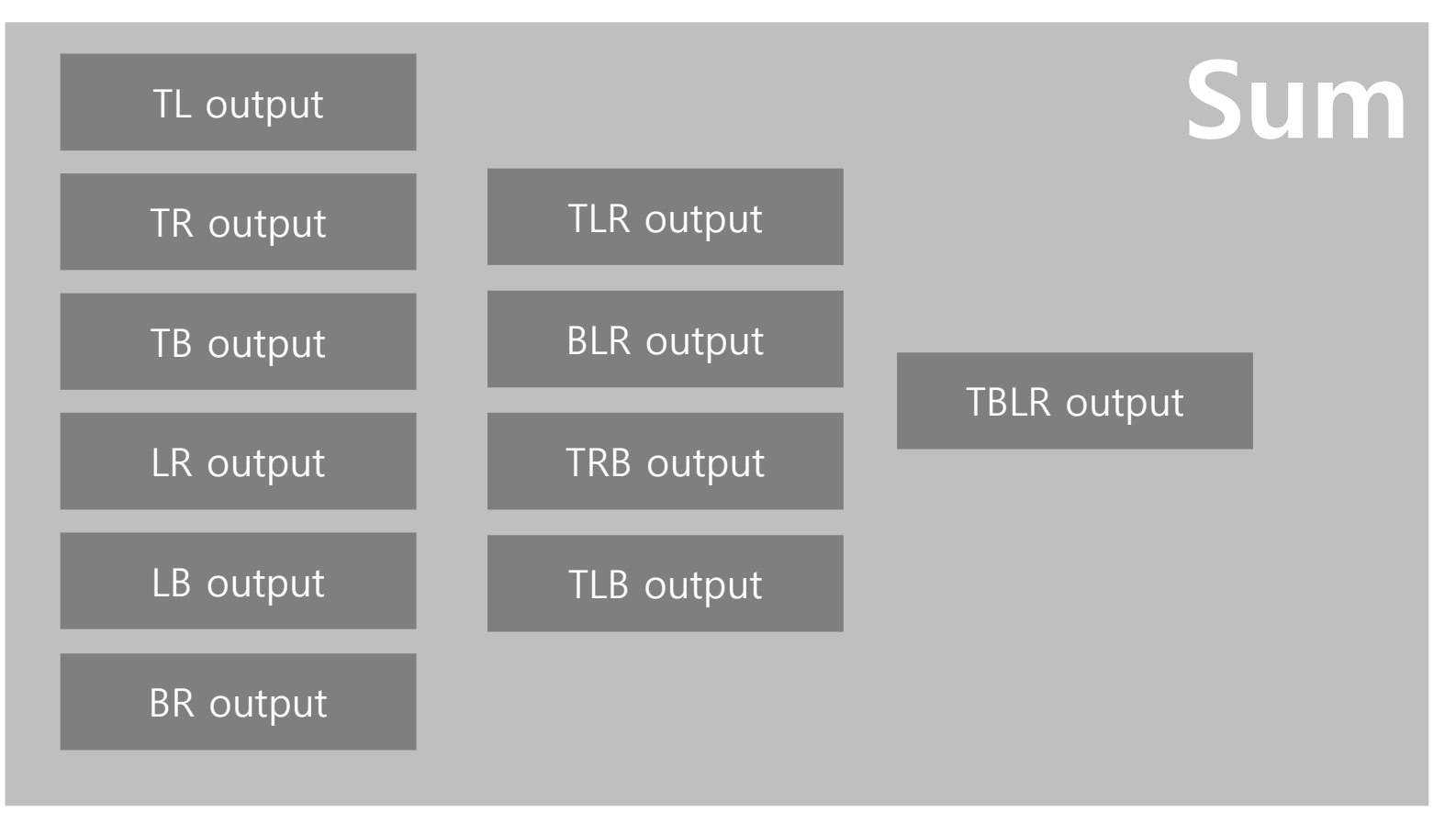